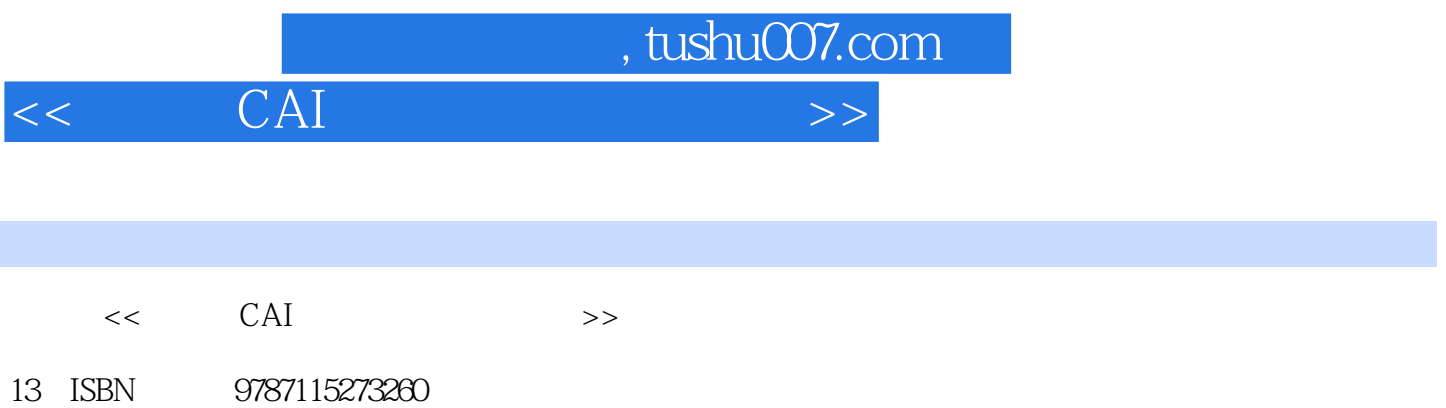

10 ISBN 711527326X

出版时间:2012-3

页数:280

PDF

更多资源请访问:http://www.tushu007.com

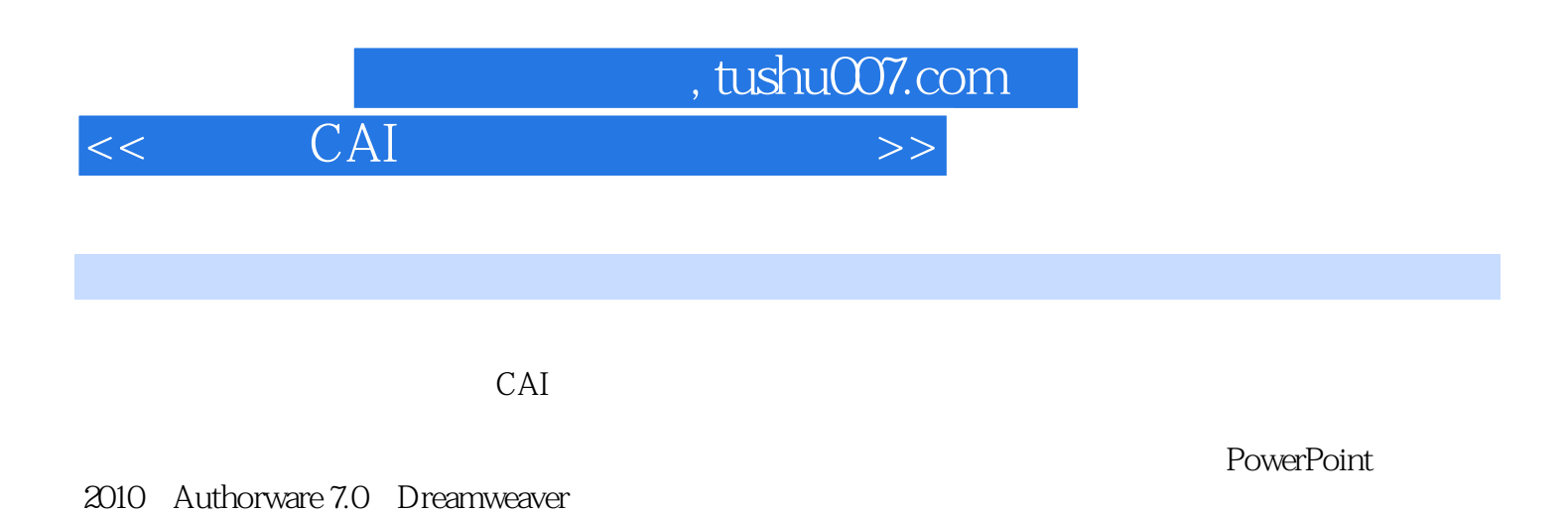

 $CAI$ 

 $,$  tushu007.com

 $<<$  CAI  $>>$ 

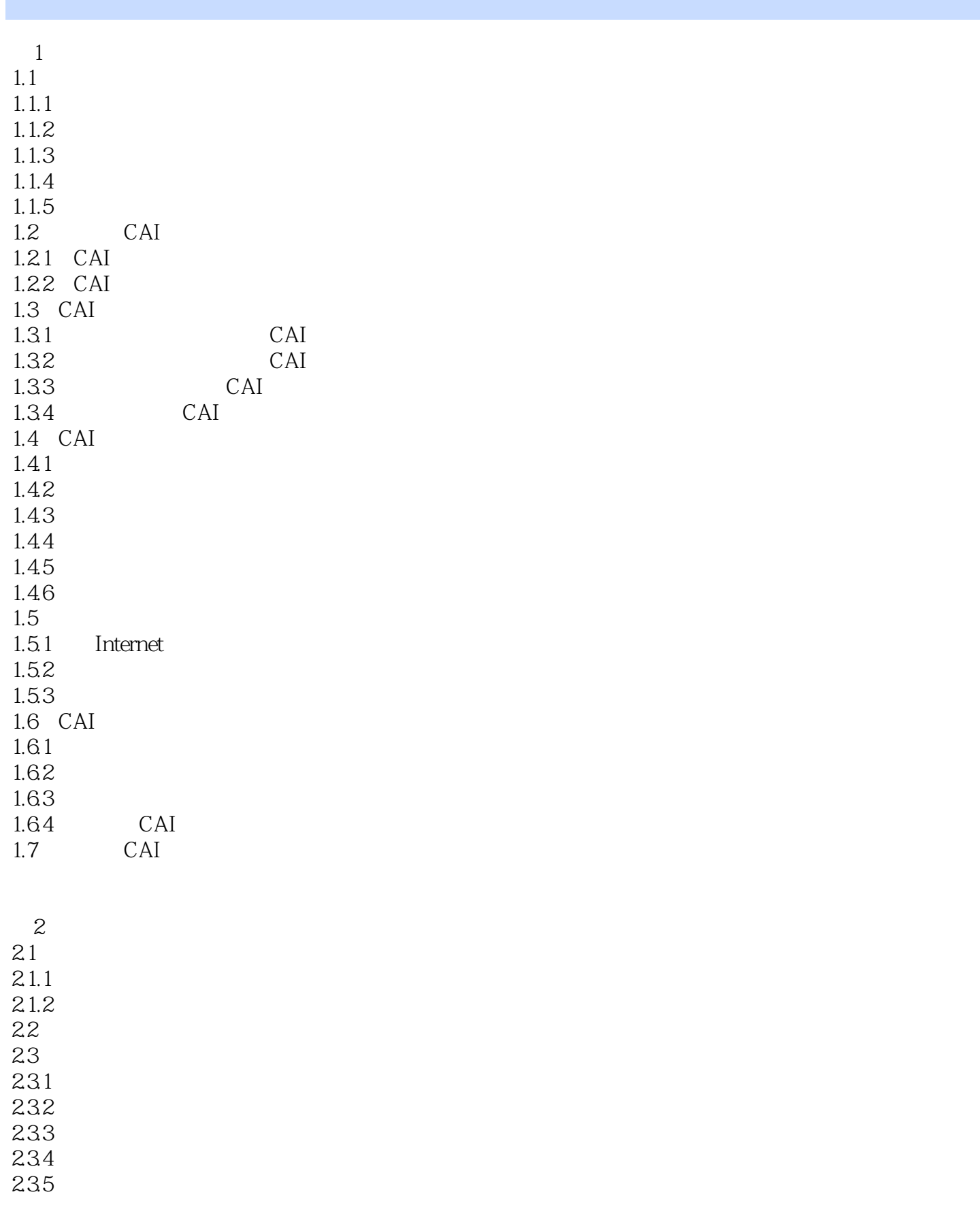

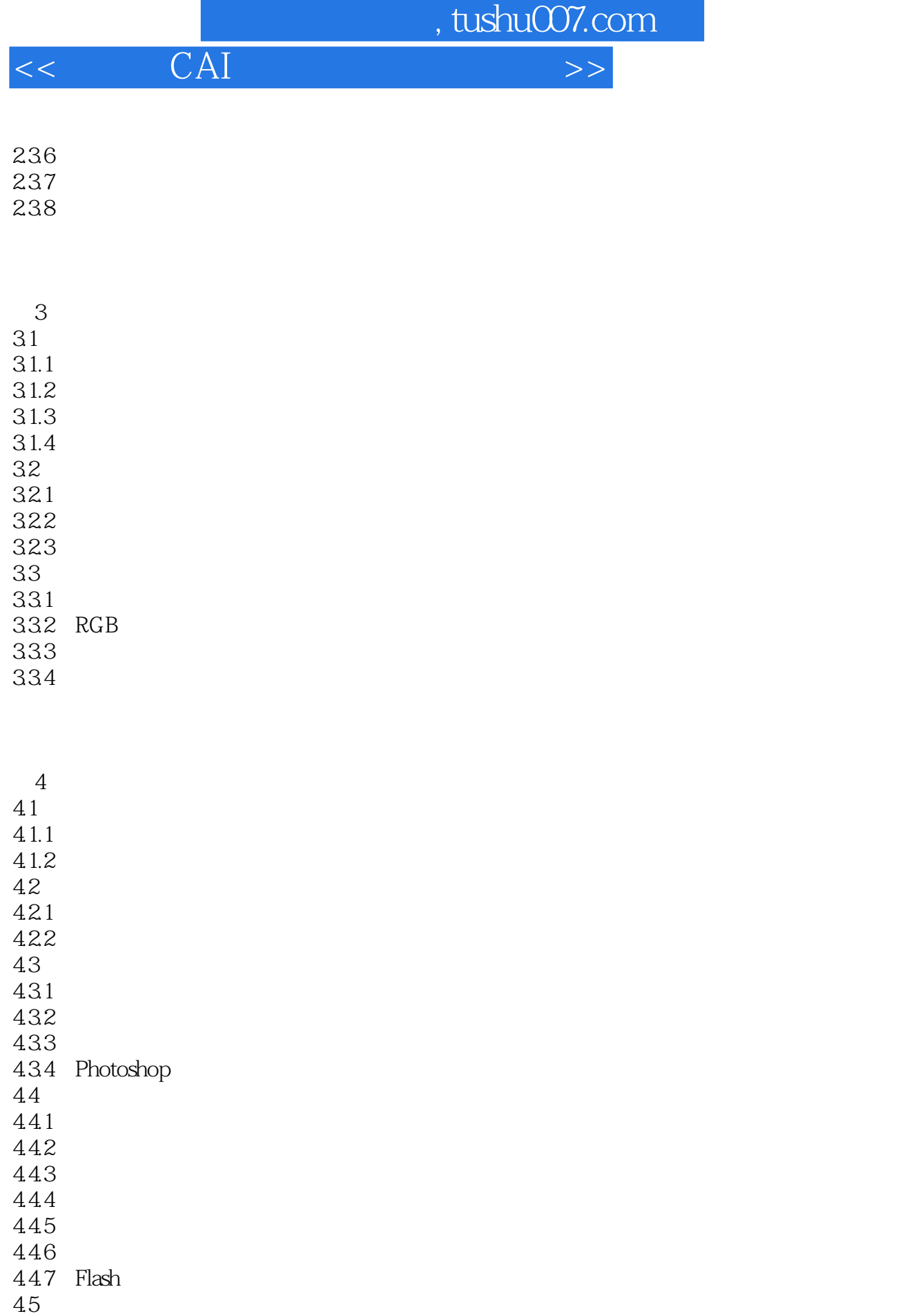

 $45.1$ 

 $45.2$ 

, tushu007.com

 $<<$  CAI

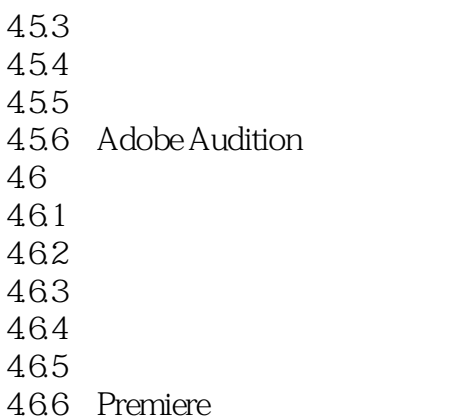

5 PowerPoint 2010 5.1 PowerPoint 2010  $5.1.1$  PowerPoint  $2010$ 5.1.2 PowerPoint 2010 5.2 PowerPoint 5.2.1 PowerPoint 5.2.2 PowerPoint 5.23  $524$ 5.25 5.26 5.2.7 5.28 5.29 5.2.10 5.3  $\frac{531}{522}$  " 5.32 "  $54$ 5.4.1 542

6 Authorware 7.0 6.1 Authorware 7.0 6.1.1 Authorware 7.0 6.1.2 Authorware 7.0 6.2 Authorware 7.0 621 622 623 624

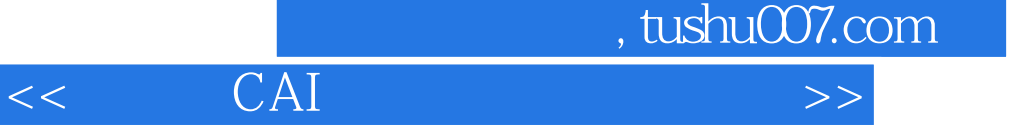

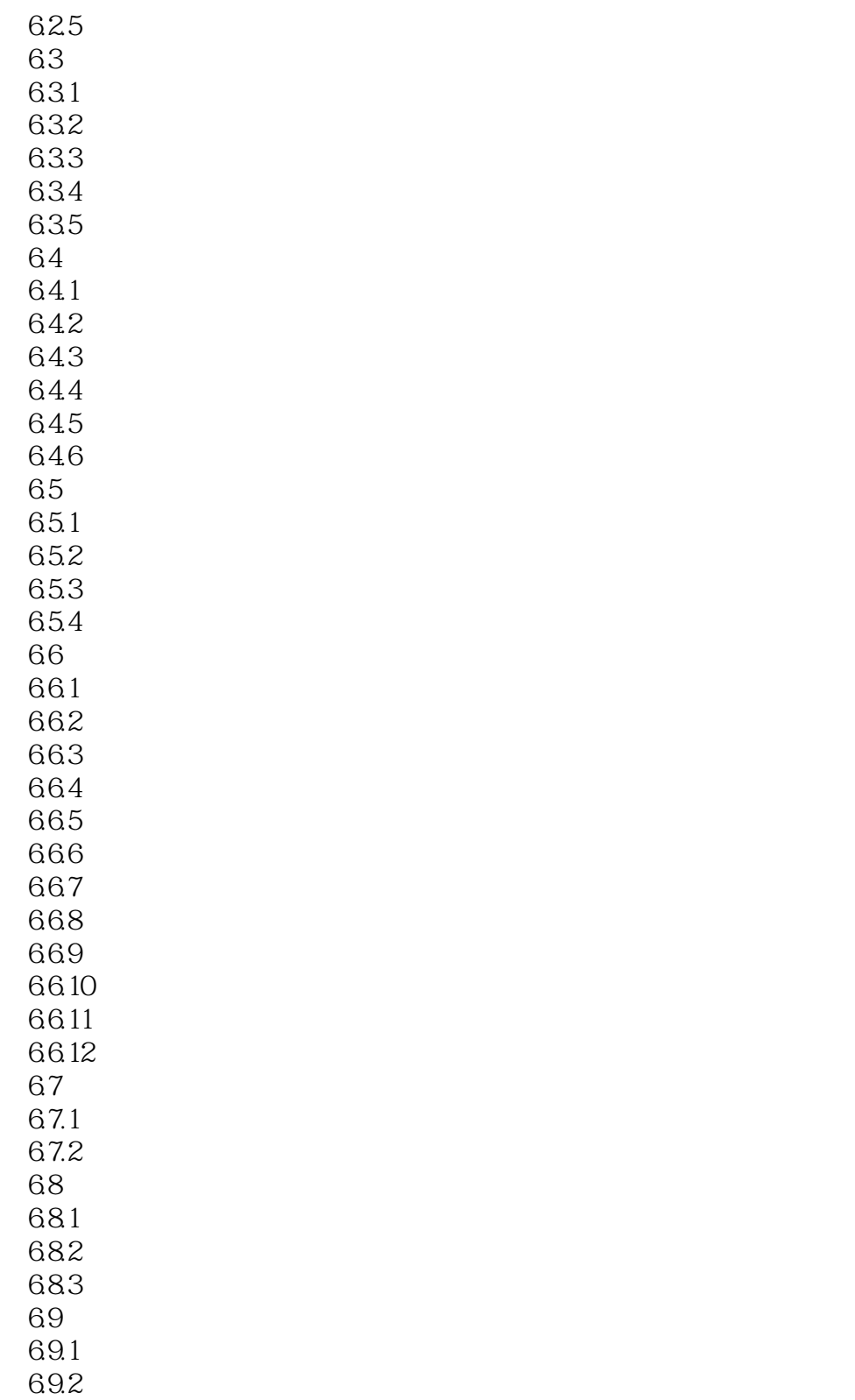

- 7 Dreamweaver
- 7.1 Dreamweaver

 $,$  tushu007.com

 $<<$  CAI  $>>$ 

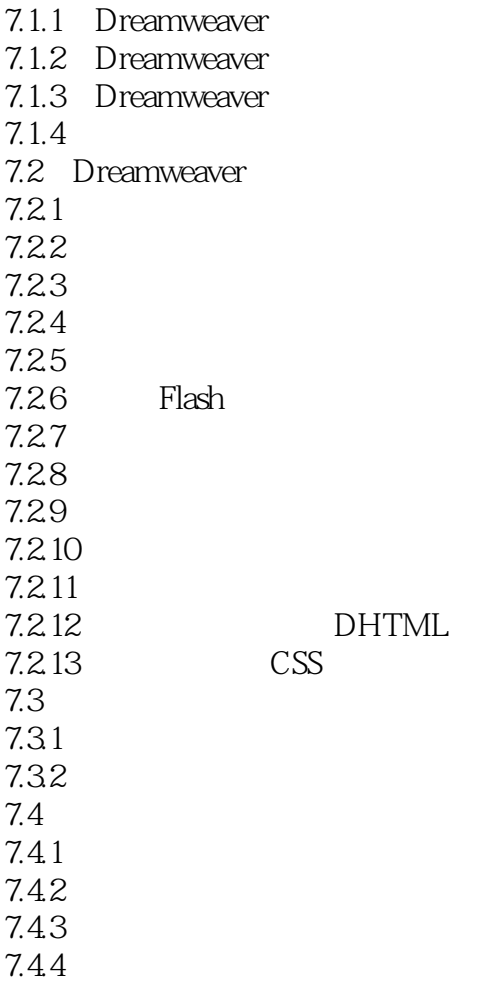

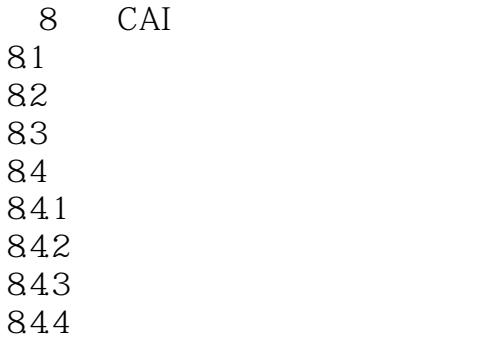

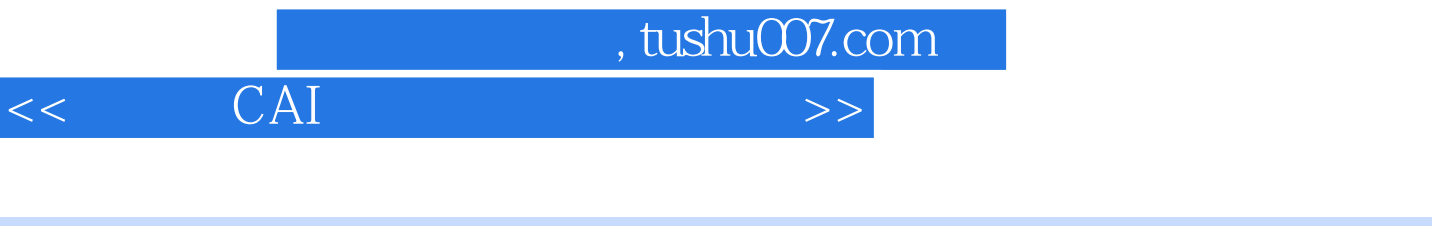

 $1$ 2. extending  $3$  4.

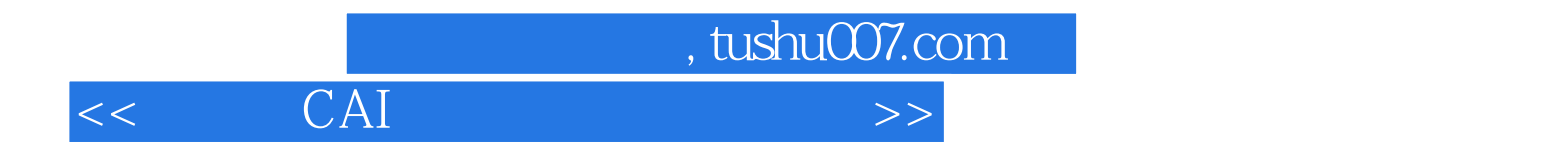

本站所提供下载的PDF图书仅提供预览和简介,请支持正版图书。

更多资源请访问:http://www.tushu007.com